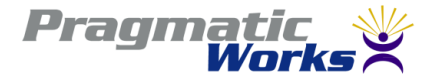

## **TheDecoder Ring for Data Warehousing / Business Intelligence With SQL Server**

**Robert C. Cain, MVP, MCTS Pragmatic Works**

**MAKING BUSINESS INTELLIGENT www.pragmaticworks.com**

### Your Presenter

• Robert C. Cain, MVP, MCTS

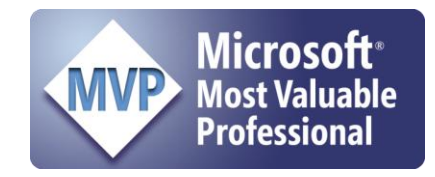

- Microsoft MVP SQL Server since 2008
- Senior Consultant with Pragmatic Works
- Technical Contributor to PluralSight
- Co-Author 3 books
- Contributor to SQL Share
- [http://arcanecode.com](http://arcanecode.com/)
- <http://twitter.com/arcanecode>

# Why learn about DW/BI?

### • DBA

- Implement new Data Warehouse project
- Install and configure BI tools (SSIS, SSRS, SSAS)
- DB Designer / Developer
	- Design and script a DW
	- DW significantly different from traditional database designs.
- Software Developer
	- Interact with warehouses for additional data or reports
	- Data mining results into your applications

### What is a Data Warehouse

- A giant storehouse for your data
- ALL of your data
- Aggregation of data from multiple systems

## What is Business Intelligence

- Leveraging data you already have to convert knowledge into informed actions
- Providing ways to measure the health of your business
- Examining the data in your warehouse to look for three main areas of interest.
- Aggregations
- Trends
- Correlations (Data Mining)

# Why Have a Data Warehouse?

- Combine data from multiple systems and resolve inconsistencies between those systems
- Make reporting easier
- Reduce the load on production systems
- Provide for long term storage of data
- Provide consistency among system transitions

### Some More Reasons for a Data Warehouse

- Make the data available for analysis
- Ability to apply advanced data mining tools
- To extract further value from the data you already own

### Business Intelligence

What's wrong with reporting from a Transactional System?

- OLTP On Line Transaction Processing
- Designed for working with single record at a time.
- Data is highly "normalized", i.e. duplicate values have been removed.
- Getting all data for a record can involve many table joins
- Can be quite confusing for 'ad-hoc' reporting
- Can also be slow, having an impact on the OLTP system

### What's different about a Data Warehouse?

- Data Warehouses typically use a design called OLAP
- On-Line Analytical Processing
- Data is de-normalized into structures easier to work with.
- Number of tables are reduced, reducing number of joins and increasing simplicity
- Often a Star Schema or Snowflake Schema

### Star Schema

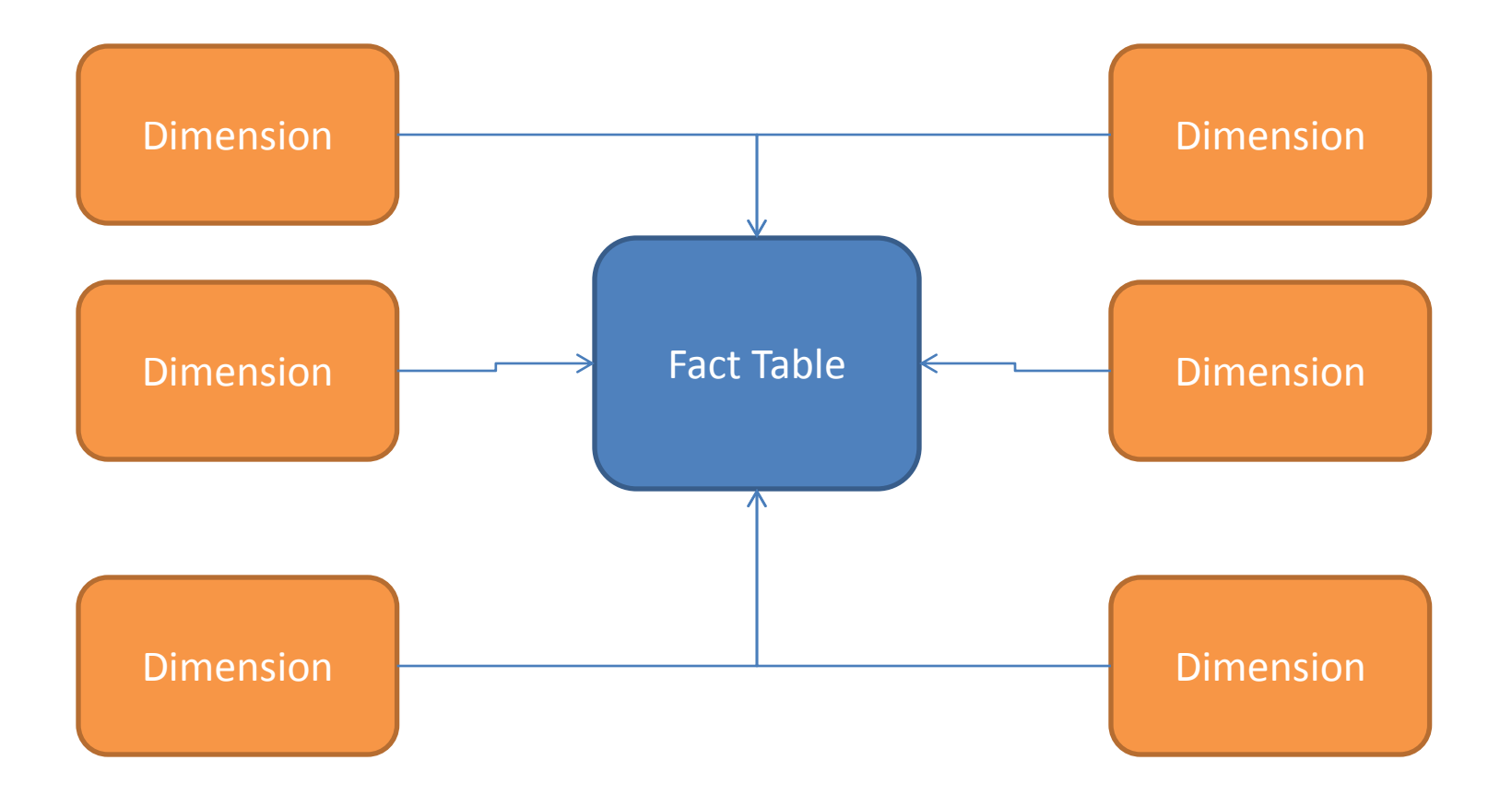

**MAKING BUSINESS INTELLIGENT www.pragmaticworks.com**

### Snowflake Schema

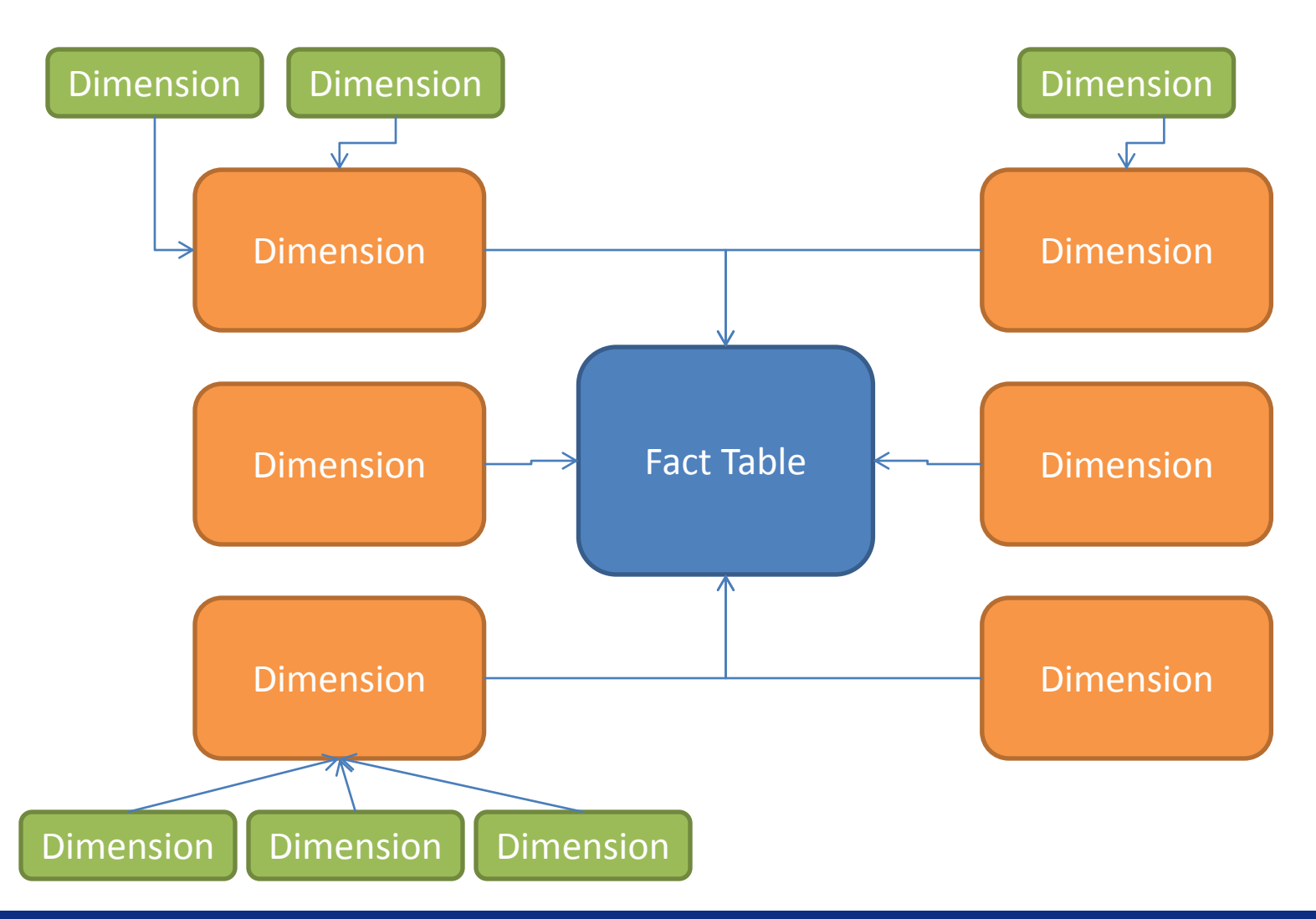

**MAKING BUSINESS INTELLIGENT www.pragmaticworks.com**

# Types of Tables in a Warehouse

- Facts
- Dimensions
- Both require the concept of Surrogate Keys
- A new key, typically some type of INT, that is used in place of any other key as the Primary Key

### Reasons for Surrogate Keys

- Preserve data in case of source system change
- Combine data from multiple sources into a single table
- Source System keys can be multi-column and complex, slowing response time
- Often the key is not needed for many data warehousing functions such as aggregations

### Fact Tables

- A Fact marks an event, a discrete happening in time
- Facts join dimensions, "who" did an action (SoldBy, SoldTo) to the "what", what object was acted upon (Product) , date of sale (SaleDate)
- Facts also hold numeric measures to quantify the fact: Quantity, SaleAmt

### Fact Table Example - Sales

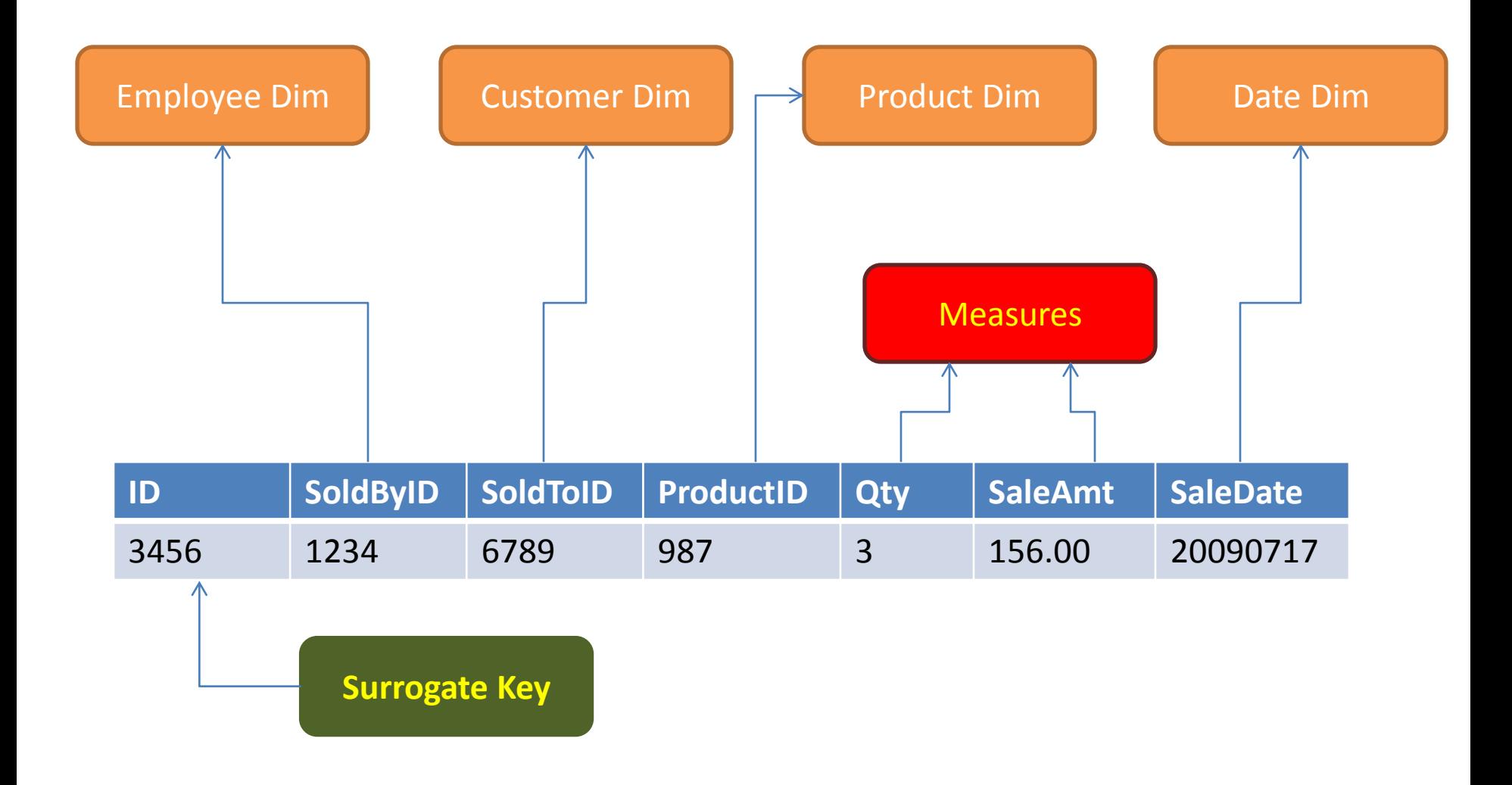

**MAKING BUSINESS INTELLIGENT www.pragmaticworks.com**

## Dimensions

- Dimensions hold the values that describe facts
- "Look Up Values"
- Some examples: Time, Geography, Employees, Products, Customers
- When a Dimension can change over time, it's known as a Slowly Changing Dimension
- Dimension types typically apply to the column, not the row.
- Many types of Dimensions

# Type 0 Dimension (Fixed)

- Type 0 Dimensions are also called Fixed
- For data that will not change. Ever.
- Best used for static data like colors, sizes, etc.

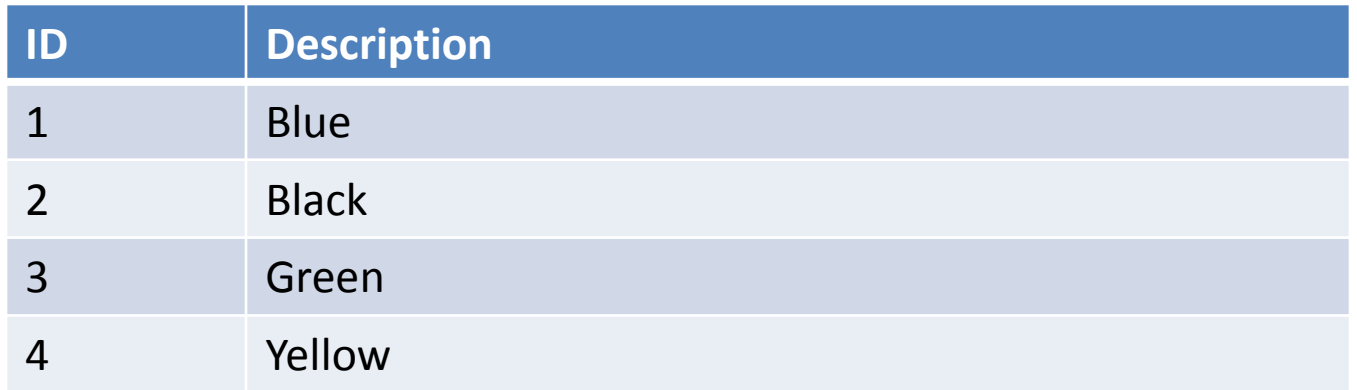

# Type 1 Dimension

• When a dimensions value is updated, the old one is simply overwritten

#### Original Value

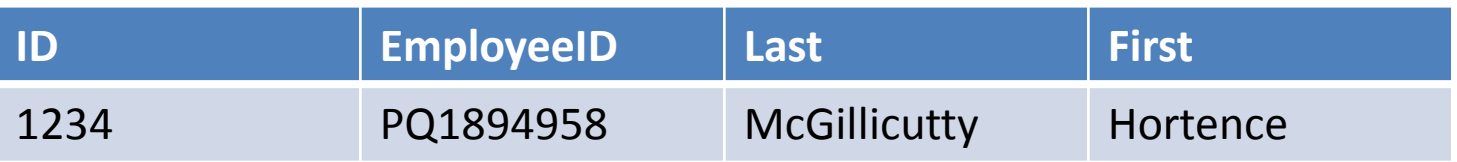

#### New Value

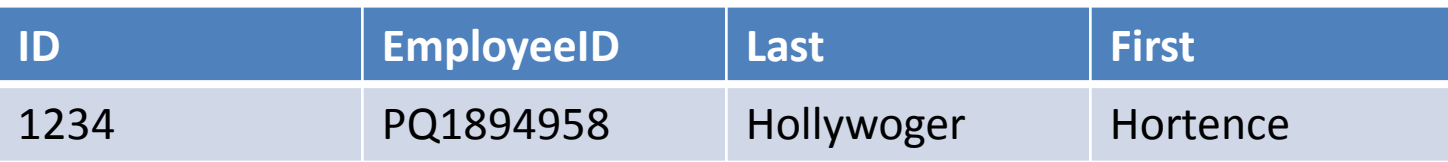

# Type 2 Dimension

• When a dimension is changed, a new record is inserted and old one dated

#### Original Value

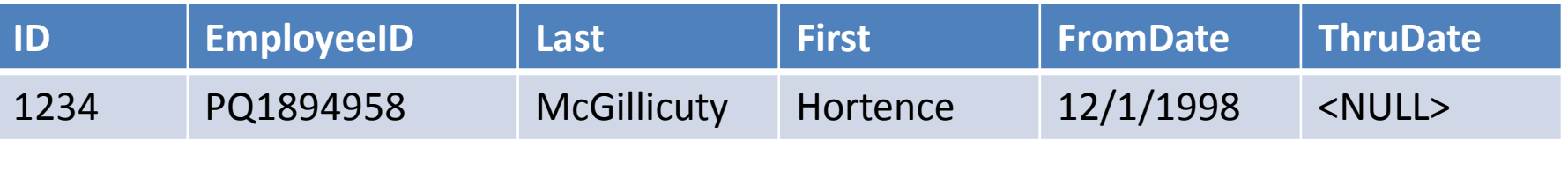

#### New Value

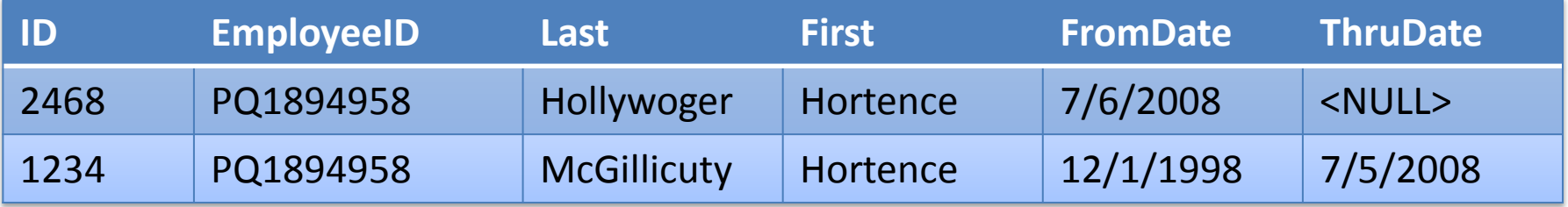

# Type 3 – Just Say NO

• When a dimensions value is updated, a new column is added

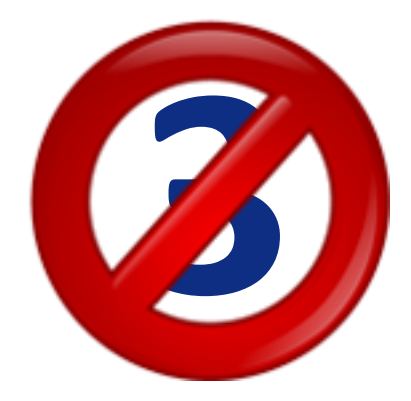

#### Original Value

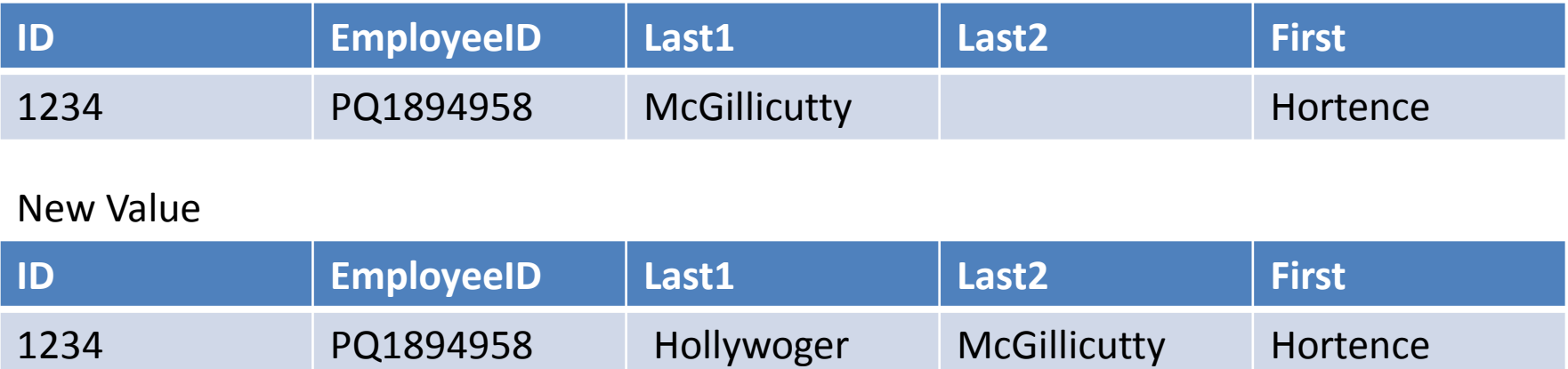

• Almost never used

# Type 4 Dimension

• When a dimension is changed, a old record is copied to history table and current one updated

Original Value in DimEmployee

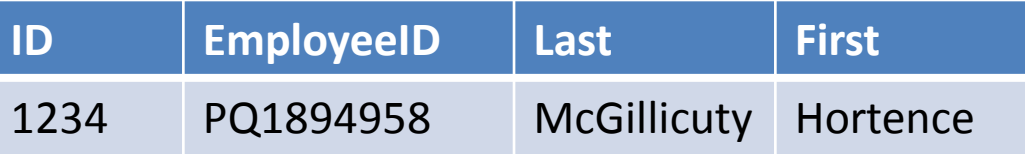

New Value in DimEmployee

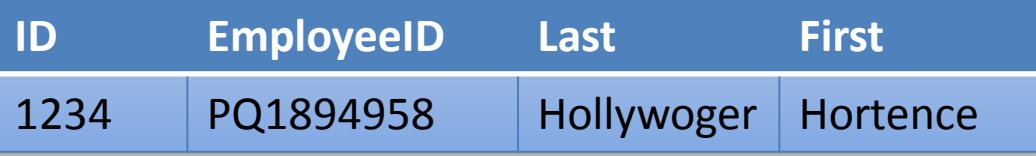

#### New Value in DimEmployee\_History

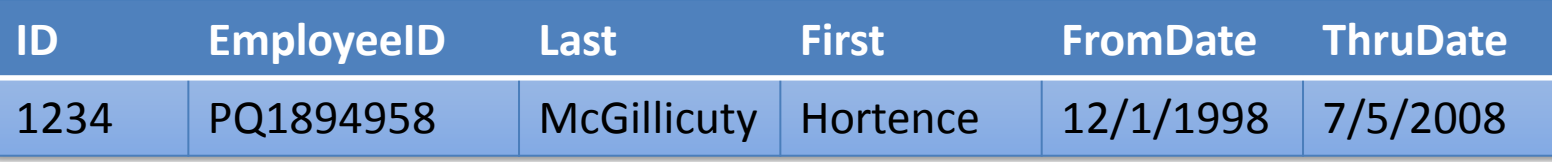

# Type 4 Dimension (Another Way)

• When a dimension is changed, old record is updated in history table, current one copied in

New Value in DimEmployee

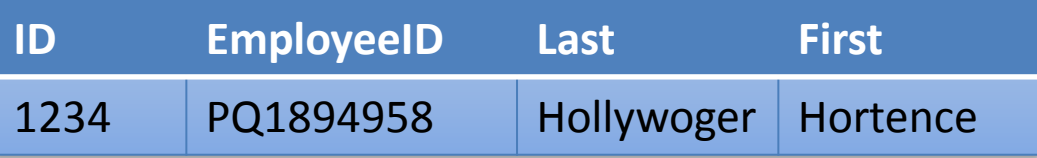

#### New Value in DimEmployee\_History

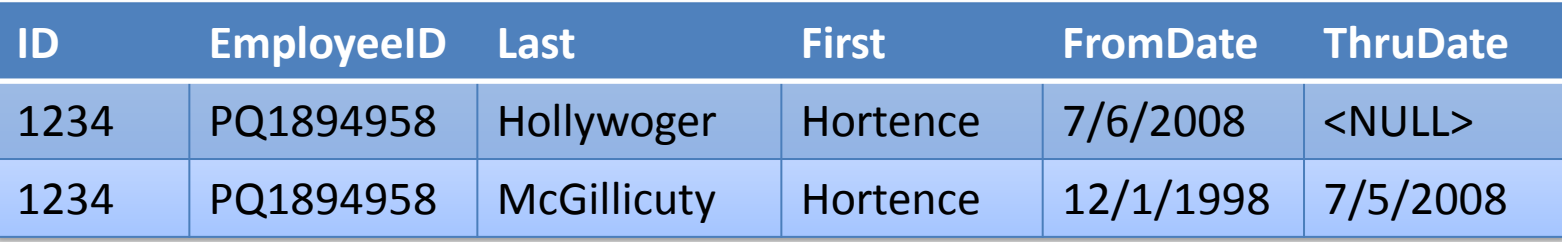

### Different Dimension Types in a Table

- Often a single row holds multiple Dimensional Types
- The business should determine what data is significant enough to track changes on.

Example

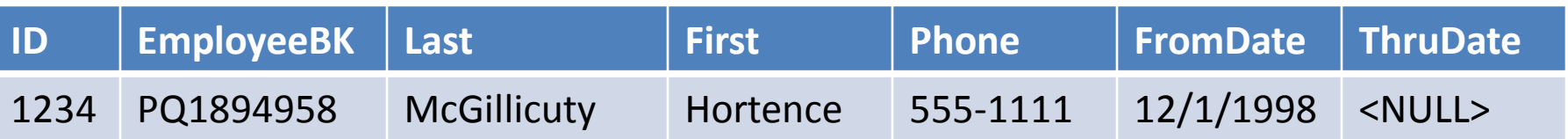

- Phone Number= Type 1
- Last Name = Type 2

### Different Dimension Types in a Table

#### Original Value

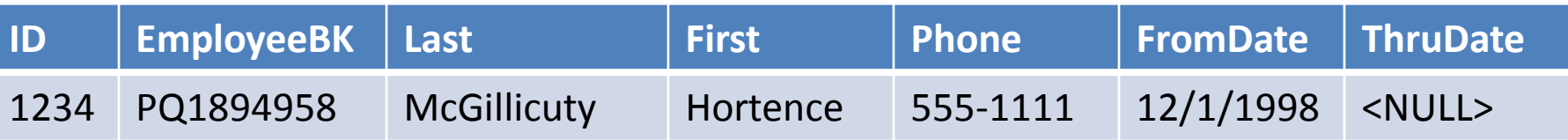

#### Update to Hours Last Month (Type 1)

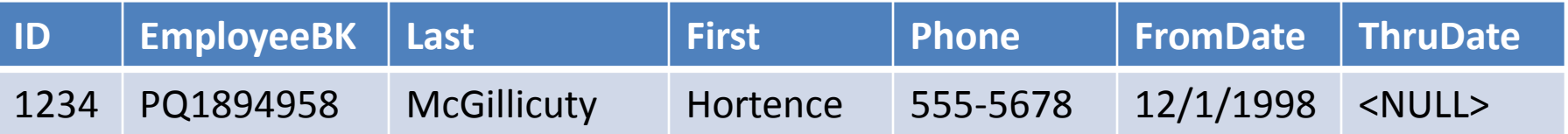

#### Update to Last Name (Type 2)

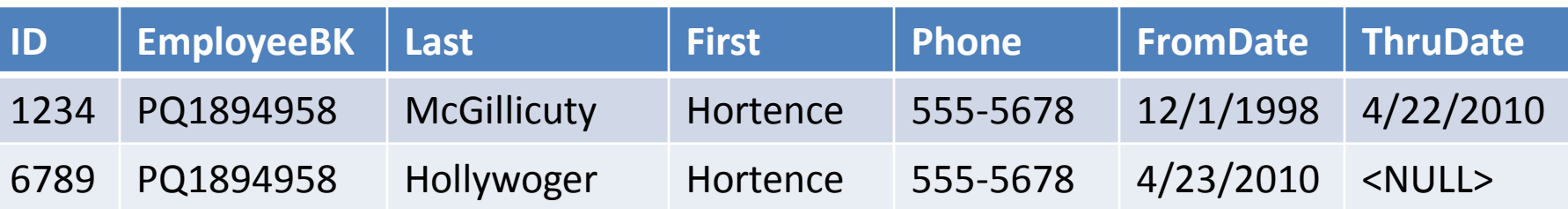

## Conformed Dimensions

- When pulling in data from multiple systems, you often have to reconcile different business keys.
- This process is known as conforming your dimensions.

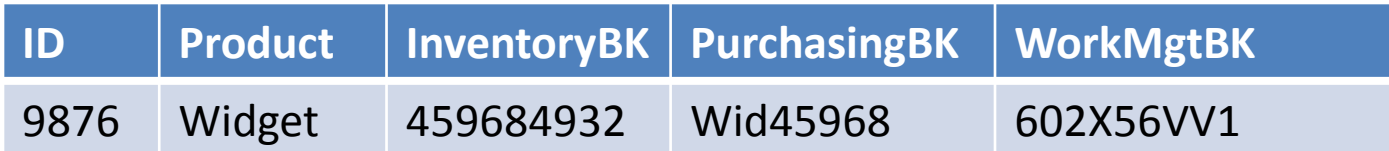

### Dimensions in a Star Schema

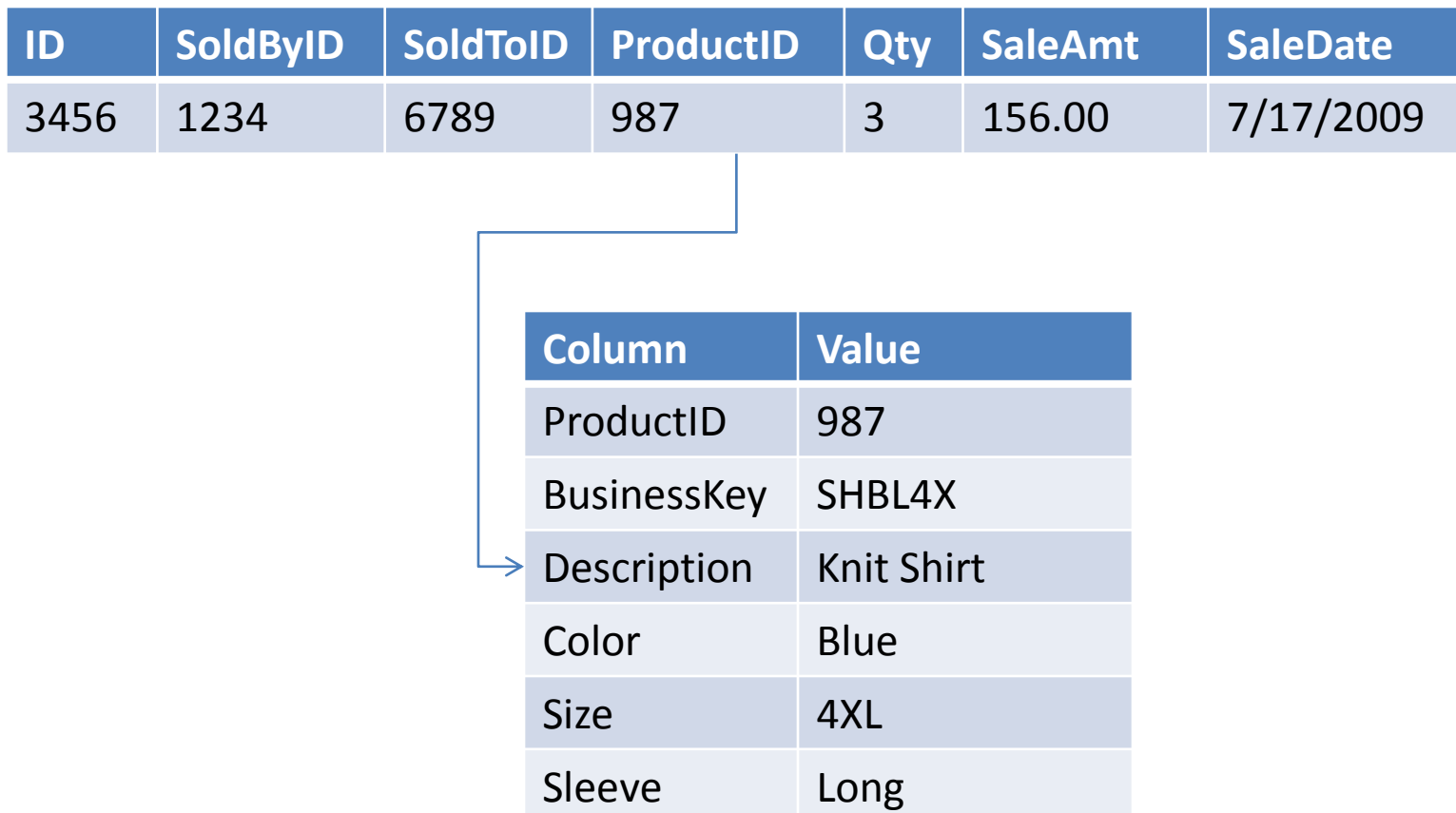

### Dimensions in a Snowflake Schema

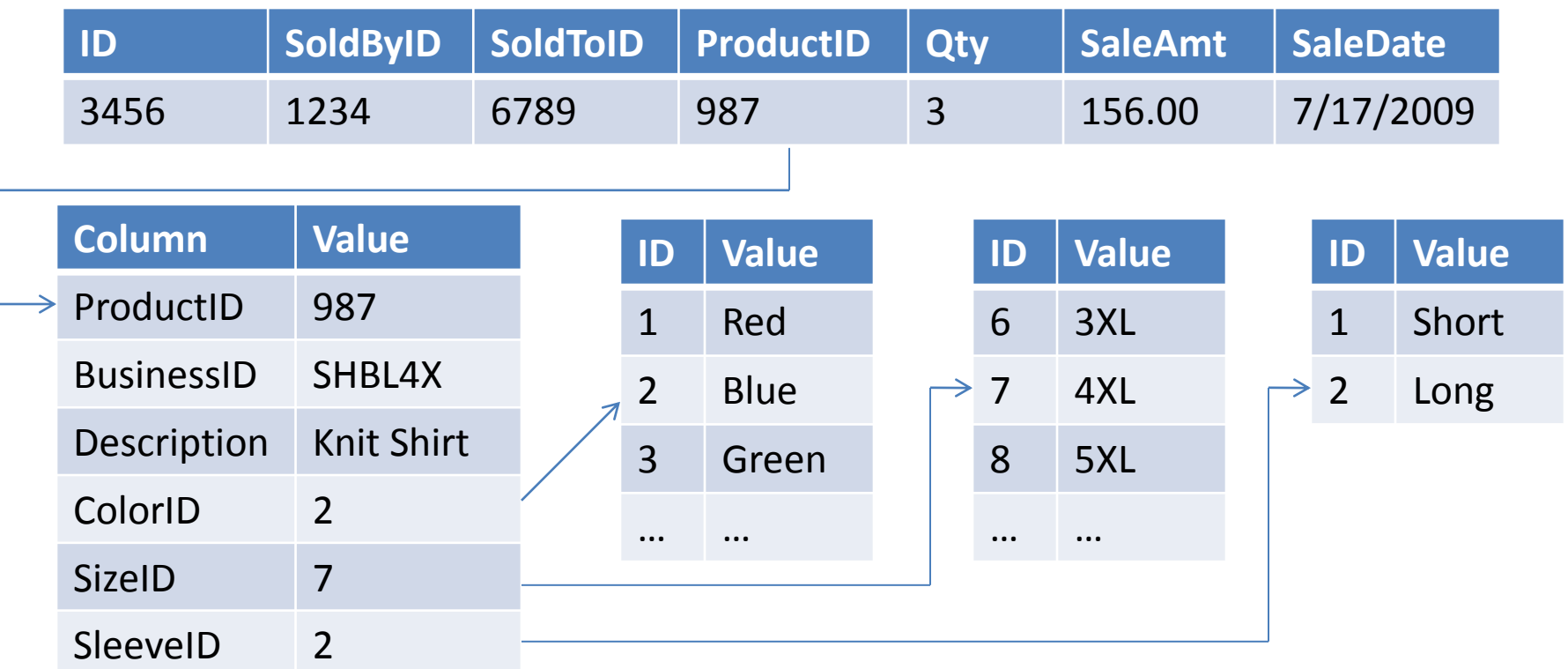

**MAKING BUSINESS INTELLIGENT WWW.pragmaticworks.com** 

## Getting Data Into A Warehouse

- ETL
	- Extract
	- Transform
	- Load
- SSIS SQL Server Integration Services

### Getting Data Out of Your Warehouse

- Data Aggregation, Trending, Correlations – SSAS – SQL Server Analysis Services
- Reporting
	- SSRS SQL Server Reporting Services
	- PowerPivot
	- Performance Point Services

# KPI

- Key Performance Indicators
- Dashboards
- Quick, at a glance indicator of system health

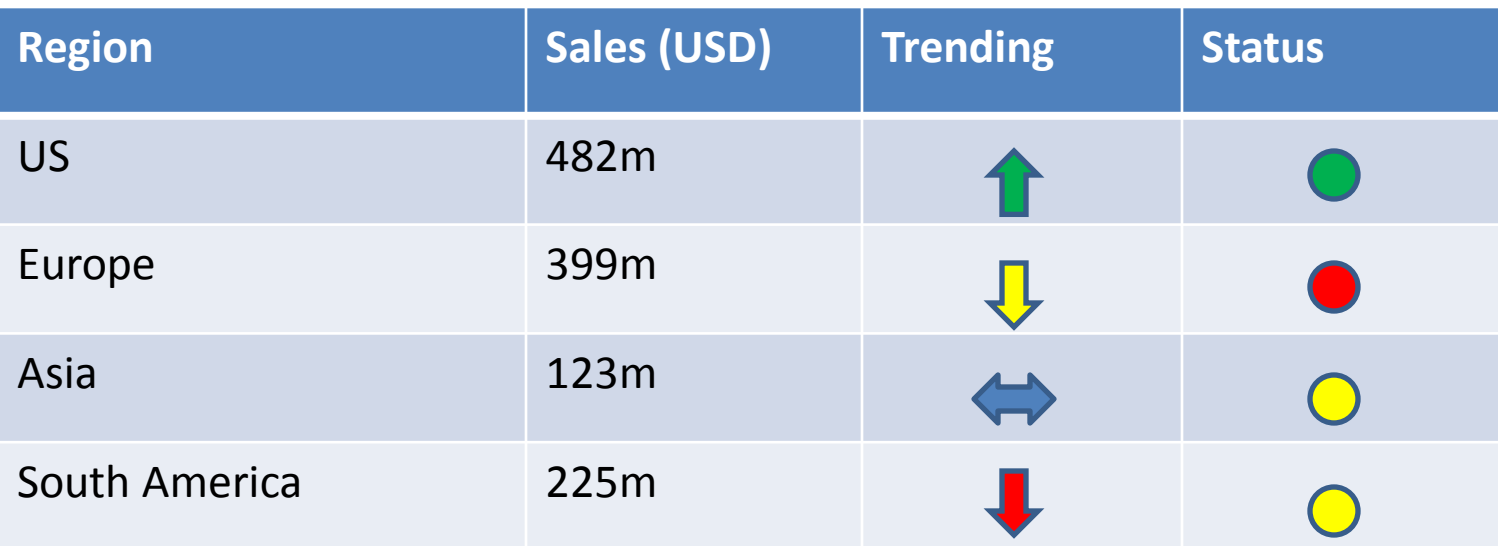

**MAKING BUSINESS INTELLIGENT www.pragmaticworks.com**

## Warehousing Methodologies

- Inmon Bill Inmon Top down
- Kimball Ralph Kimball Bottom up

### Demos

• Demo Site -

<http://www.codeplex.com/Wiki/View.aspx?ProjectName=SqlServerSamples>

- Sample DBs <http://www.codeplex.com/MSFTDBProdSamples/>
- SSAS [http://msftasprodsamples.codeplex.com/Release/ProjectReleases.aspx?ReleaseId](http://msftasprodsamples.codeplex.com/Release/ProjectReleases.aspx?ReleaseId=18652) [=18652](http://msftasprodsamples.codeplex.com/Release/ProjectReleases.aspx?ReleaseId=18652)
- SSIS <http://www.codeplex.com/MSFTISProdSamples/>
- SSRS <http://www.codeplex.com/MSFTRSProdSamples/>

### Resources

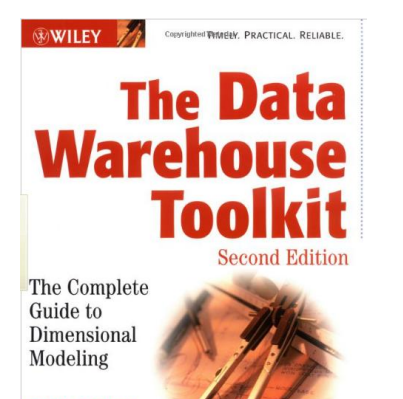

**Ralph Kimball Margy Ross** 

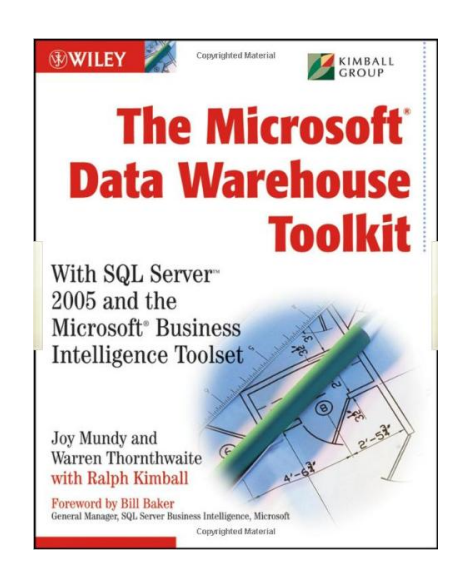

### The Data Warehouse Toolkit and The Microsoft Data Warehouse Toolkit by the Kimball Group

- [http://www.amazon.com/Data-Warehouse-Toolkit-Complete-](http://www.amazon.com/Data-Warehouse-Toolkit-Complete-Dimensional/dp/0471200247/ref=pd_bbs_sr_1?ie=UTF8&s=books&qid=1239580212&sr=8-1)[Dimensional/dp/0471200247/ref=pd\\_bbs\\_sr\\_1?ie=UTF8&s=books&qid=1239580212&sr=8-1](http://www.amazon.com/Data-Warehouse-Toolkit-Complete-Dimensional/dp/0471200247/ref=pd_bbs_sr_1?ie=UTF8&s=books&qid=1239580212&sr=8-1)
- [http://www.amazon.com/MicrosoftData-Warehouse-Toolkit-MicrosoftBusiness-](http://www.amazon.com/MicrosoftData-Warehouse-Toolkit-MicrosoftBusiness-Intelligence/dp/0471267155/ref=sr_1_fkmr0_1?ie=UTF8&qid=1264636802&sr=8-1-fkmr0)[Intelligence/dp/0471267155/ref=sr\\_1\\_fkmr0\\_1?ie=UTF8&qid=1264636802&sr=8-1-fkmr0](http://www.amazon.com/MicrosoftData-Warehouse-Toolkit-MicrosoftBusiness-Intelligence/dp/0471267155/ref=sr_1_fkmr0_1?ie=UTF8&qid=1264636802&sr=8-1-fkmr0)

### Resources

SSAS – <http://bit.ly/arcanessas> SSIS – <http://bit.ly/arcanessis> SSRS – <http://bit.ly/arcanessrs> SharePoint BI – <http://bit.ly/arcanespbi> PowerPivot – <http://bit.ly/arcanepivot> PowerShell – <http://bit.ly/arcaneps>

### Resources

#### **Blogs**

SSIS Junkie - <http://blogs.conchango.com/jamiethomson/default.aspx> Brian Knight - <http://pragmaticworks.com/community/blogs/brianknight/default.aspx>

#### **Podcast**

SQL Down Under - <http://www.sqldownunder.com/PreviousShows/tabid/98/Default.aspx> SQL Share (formerly JumpstartTV) – [http://sqlshare.com](http://sqlshare.com/)

#### **Forums**

MSDN SSRS Forum - <http://social.msdn.microsoft.com/Forums/en-US/sqlreportingservices/threads> MSDN SSIS Forum - <http://social.msdn.microsoft.com/Forums/en-US/sqlintegrationservices/threads> MSDN SSAS Forum - <http://social.msdn.microsoft.com/Forums/en-US/sqlanalysisservices/threads>

#### **Other**

Microsoft BI Site - <http://www.microsoft.com/events/series/bi.aspx> Wikipedia Article - [http://en.wikipedia.org/wiki/Data\\_Warehouse](http://en.wikipedia.org/wiki/Data_Warehouse) SQL Serverpedia - <http://sqlserverpedia.com/> BIDN: [http://bidn.com](http://bidn.com/)

# My Books

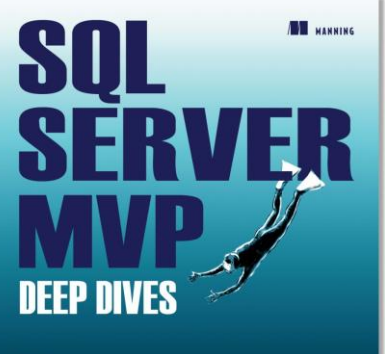

```
- Kalen Delaney - Greg Low - Adam Machanic - Paul S. Randal - Kimberly L. Trip
```
[http://www.amazon.com/SQL-Server-MVP-Deep-](http://www.amazon.com/SQL-Server-MVP-Deep-Dives/dp/1935182048/ref=sr_1_1?ie=UTF8&qid=1333308555&sr=8-1)[Dives/dp/1935182048/ref=sr\\_1\\_1?ie=UTF8&qid=1333308555&sr=8-1](http://www.amazon.com/SQL-Server-MVP-Deep-Dives/dp/1935182048/ref=sr_1_1?ie=UTF8&qid=1333308555&sr=8-1)

[http://www.amazon.com/SQL-Server-Deep-Dives-](http://www.amazon.com/SQL-Server-Deep-Dives-Volume/dp/1617290475/ref=sr_1_2?ie=UTF8&qid=1333308555&sr=8-2)[Volume/dp/1617290475/ref=sr\\_1\\_2?ie=UTF8&qid=1333308555&sr=8-2](http://www.amazon.com/SQL-Server-Deep-Dives-Volume/dp/1617290475/ref=sr_1_2?ie=UTF8&qid=1333308555&sr=8-2)

[http://www.amazon.com/Professional-Microsoft-Server-Administration](http://www.amazon.com/Professional-Microsoft-Server-Administration-ebook/dp/B007Q4OW7K/ref=kinw_dp_ke?ie=UTF8&m=AG56TWVU5XWC2)[ebook/dp/B007Q4OW7K/ref=kinw\\_dp\\_ke?ie=UTF8&m=AG56TWVU5XWC2](http://www.amazon.com/Professional-Microsoft-Server-Administration-ebook/dp/B007Q4OW7K/ref=kinw_dp_ke?ie=UTF8&m=AG56TWVU5XWC2)

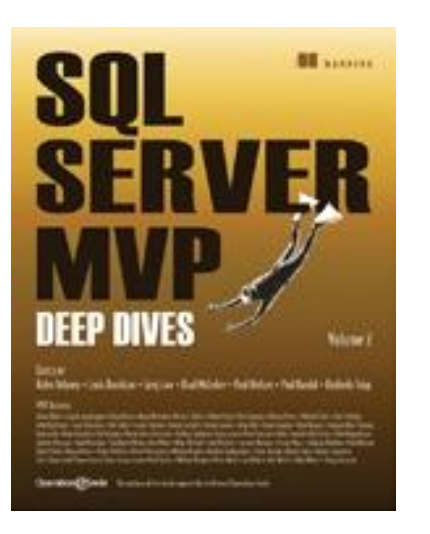

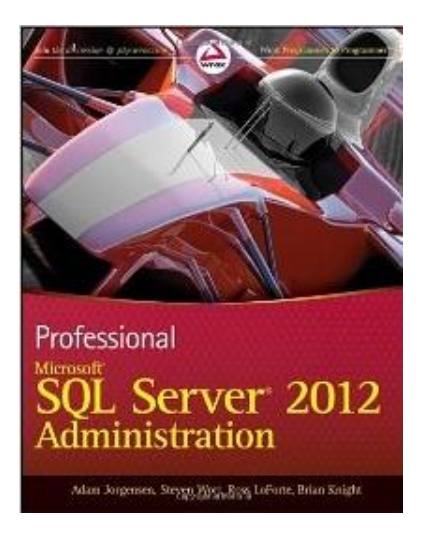

**MAKING BUSINESS INTELLIGENT www.pragmaticworks.com**

# Thanks Again!

- Questions?
- All material available at [http://arcanecode.com](http://arcanecode.com/)
- [rcain@pragmaticworks.com](mailto:rcain@pragmaticworks.com)
- SSAS <http://bit.ly/arcanessas>
- SSIS <http://bit.ly/arcanessis>
- SSRS <http://bit.ly/arcanessrs>
- SharePoint BI <http://bit.ly/arcanespbi>
- PowerPivot <http://bit.ly/arcanepivot>
- PowerShell <http://bit.ly/arcaneps>